# Pham 168218

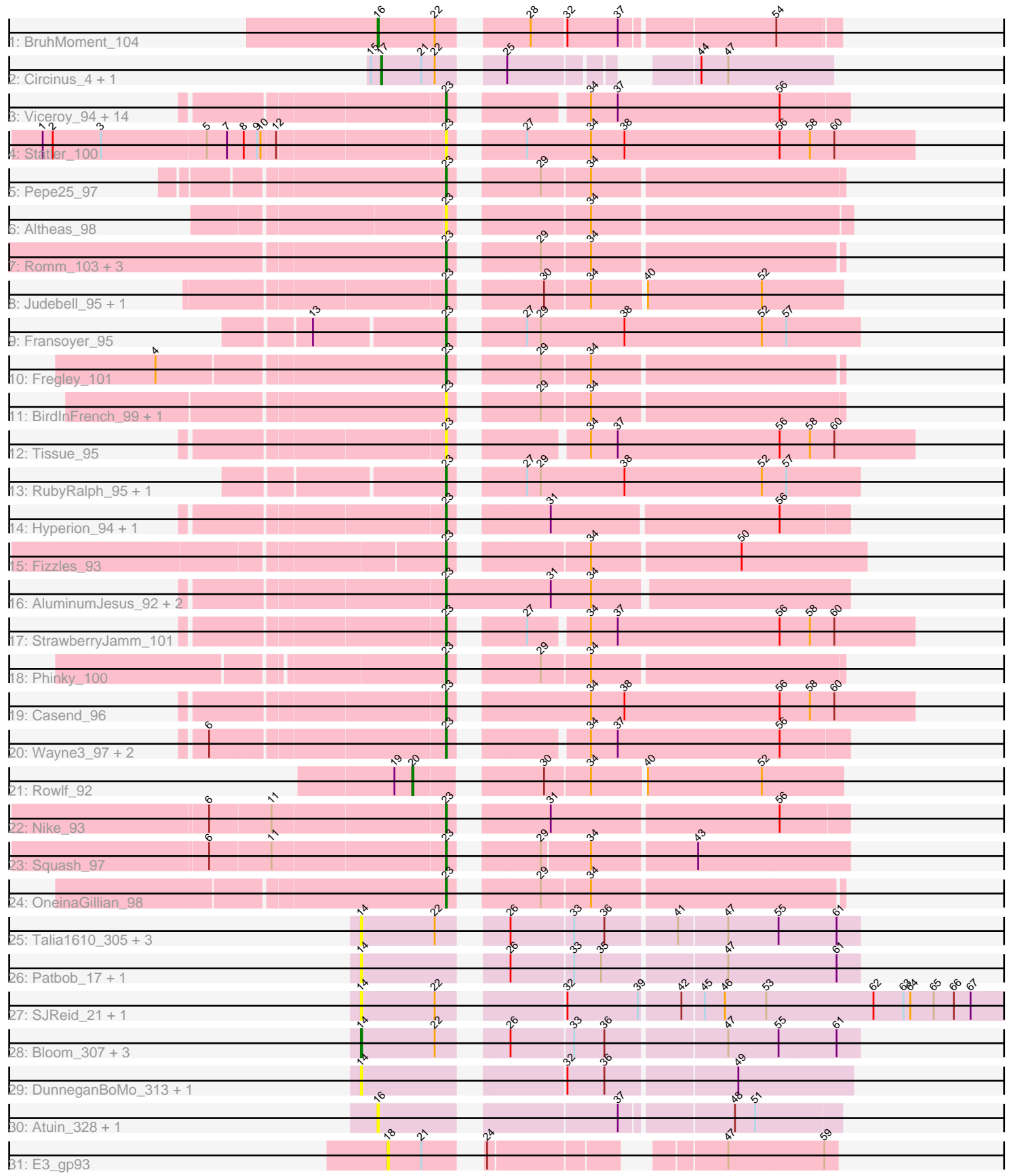

Note: Tracks are now grouped by subcluster and scaled. Switching in subcluster is indicated by changes in track color. Track scale is now set by default to display the region 30 bp upstream of start 1 to 30 bp downstream of the last possible start. If this default region is judged to be packed too tightly with annotated starts, the track will be further scaled to only show that region of the ORF with annotated starts. This action will be indicated by adding "Zoomed" to the title. For starts, yellow indicates the location of called starts comprised solely of Glimmer/GeneMark auto-annotations, green indicates the location of called starts with at least 1 manual gene annotation.

## Pham 168218 Report

This analysis was run 07/09/24 on database version 566.

Pham number 168218 has 67 members, 26 are drafts.

Phages represented in each track:

- Track 1 : BruhMoment 104
- Track 2 : Circinus\_4, Circinus\_249
- Track 3 : Viceroy\_94, Namago\_97, Rudy\_93, DonaldDuck\_97, Grassboy\_100, Kyva\_99, Zagie\_97, SallyK\_97, Lonelysoil\_93, Sillytadpoles\_98, Teehee\_96,
- Zhafia\_101, Quammi\_95, Llemily\_97, Jehoshaphat\_97
- Track 4 : Statler\_100
- Track 5 : Pepe25\_97
- Track 6 : Altheas 98
- Track 7 : Romm\_103, Kelcole\_100, RobinRose\_103, Tempo\_102
- Track 8 : Judebell 95, BabyDotz 93
- Track 9 : Fransoyer 95
- Track 10 : Fregley\_101
- Track 11 : BirdInFrench\_99, Wilca\_99
- Track 12 : Tissue\_95
- Track 13: RubyRalph 95, SadLad 96
- Track 14 : Hyperion 94, Mashley 94
- Track 15 : Fizzles 93
- Track 16 : Aluminum Jesus 92, Gazebo 94, Blab 92
- Track 17 : StrawberryJamm\_101
- Track 18 : Phinky\_100
- Track 19 : Casend 96
- Track 20 : Wayne3\_97, Wheelie\_95, Phabia\_95
- Track 21 : Rowlf 92
- Track 22 : Nike\_93
- Track 23 : Squash\_97
- Track 24 : OneinaGillian 98
- Track 25 : Talia1610\_305, Mimi\_310, Talia1610\_18, Mimi\_20
- Track 26 : Patbob\_17, Patbob\_307
- Track 27 : SJReid\_21, SJReid\_332
- Track 28 : Bloom\_307, Bloom\_20, Racecar\_19, Racecar\_308
- Track 29 : DunneganBoMo\_313, DunneganBoMo\_10
- Track 30 : Atuin  $\overline{3}28$ , Atuin 21
- Track 31 : E3\_gp93

**Summary of Final Annotations (See graph section above for start numbers):**

The start number called the most often in the published annotations is 23, it was called in 35 of the 41 non-draft genes in the pham.

Genes that call this "Most Annotated" start:

• Altheas 98, AluminumJesus 92, BabyDotz 93, BirdInFrench 99, Blab 92, Casend\_96, DonaldDuck\_97, Fizzles\_93, Fransoyer\_95, Fregley\_101, Gazebo\_94, Grassboy\_100, Hyperion\_94, Jehoshaphat\_97, Judebell\_95, Kelcole\_100, Kyva\_99, Llemily\_97, Lonelysoil\_93, Mashley\_94, Namago\_97, Nike\_93, OneinaGillian\_98, Pepe25\_97, Phabia\_95, Phinky\_100, Quammi\_95, RobinRose\_103, Romm\_103, RubyRalph\_95, Rudy\_93, SadLad\_96, SallyK\_97, Sillytadpoles\_98, Squash\_97, Statler\_100, StrawberryJamm\_101, Teehee\_96, Tempo\_102, Tissue\_95, Viceroy\_94, Wayne3\_97, Wheelie\_95, Wilca\_99, Zagie\_97, Zhafia\_101,

Genes that have the "Most Annotated" start but do not call it: •

Genes that do not have the "Most Annotated" start:

• Atuin\_21, Atuin\_328, Bloom\_20, Bloom\_307, BruhMoment\_104, Circinus\_249, Circinus\_4, DunneganBoMo\_10, DunneganBoMo\_313, E3\_gp93, Mimi\_20, Mimi\_310, Patbob\_17, Patbob\_307, Racecar\_19, Racecar\_308, Rowlf\_92, SJReid\_21, SJReid\_332, Talia1610\_18, Talia1610\_305,

### **Summary by start number:**

Start 14:

- Found in 14 of 67 ( 20.9% ) of genes in pham
- Manual Annotations of this start: 2 of 41
- Called 100.0% of time when present

• Phage (with cluster) where this start called: Bloom\_20 (FC), Bloom\_307 (FC), DunneganBoMo\_10 (FC), DunneganBoMo\_313 (FC), Mimi\_20 (FC), Mimi\_310 (FC), Patbob\_17 (FC), Patbob\_307 (FC), Racecar\_19 (FC), Racecar\_308 (FC), SJReid\_21 (FC), SJReid\_332 (FC), Talia1610\_18 (FC), Talia1610\_305 (FC),

Start 16:

- Found in 3 of 67 ( 4.5% ) of genes in pham
- Manual Annotations of this start: 1 of 41
- Called 100.0% of time when present

• Phage (with cluster) where this start called: Atuin 21 (FC), Atuin 328 (FC), BruhMoment\_104 (AP3),

#### Start 17:

- Found in 2 of 67 ( 3.0% ) of genes in pham
- Manual Annotations of this start: 2 of 41
- Called 100.0% of time when present
- Phage (with cluster) where this start called: Circinus\_249 (BK2), Circinus\_4 (BK2),

#### Start 18:

- Found in 1 of 67 ( 1.5% ) of genes in pham
- No Manual Annotations of this start.
- Called 100.0% of time when present
- Phage (with cluster) where this start called: E3\_gp93 (singleton),

Start 20:

- Found in 1 of 67 ( 1.5% ) of genes in pham
- Manual Annotations of this start: 1 of 41
- Called 100.0% of time when present
- Phage (with cluster) where this start called: Rowlf\_92 (EG),

Start 23:

- Found in 46 of 67 ( 68.7% ) of genes in pham
- Manual Annotations of this start: 35 of 41
- Called 100.0% of time when present

• Phage (with cluster) where this start called: Altheas\_98 (EG), AluminumJesus\_92 (EG), BabyDotz\_93 (EG), BirdInFrench\_99 (EG), Blab\_92 (EG), Casend\_96 (EG), DonaldDuck\_97 (EG), Fizzles\_93 (EG), Fransoyer\_95 (EG), Fregley\_101 (EG), Gazebo\_94 (EG), Grassboy\_100 (EG), Hyperion\_94 (EG), Jehoshaphat\_97 (EG), Judebell\_95 (EG), Kelcole\_100 (EG), Kyva\_99 (EG), Llemily\_97 (EG), Lonelysoil\_93 (EG), Mashley\_94 (EG), Namago\_97 (EG), Nike\_93 (EG), OneinaGillian\_98 (EG), Pepe25\_97 (EG), Phabia\_95 (EG), Phinky\_100 (EG), Quammi\_95 (EG), RobinRose\_103 (EG), Romm\_103 (EG), RubyRalph\_95 (EG), Rudy\_93 (EG), SadLad\_96 (EG), SallyK\_97 (EG), Sillytadpoles\_98 (EG), Squash\_97 (EG), Statler\_100 (EG), StrawberryJamm\_101 (EG), Teehee\_96 (EG), Tempo\_102 (EG), Tissue\_95 (EG), Viceroy\_94 (EG), Wayne3\_97 (EG), Wheelie\_95 (EG), Wilca\_99 (EG), Zagie\_97 (EG), Zhafia\_101 (EG),

#### **Summary by clusters:**

There are 5 clusters represented in this pham: AP3, EG, FC, singleton, BK2,

Info for manual annotations of cluster AP3:

•Start number 16 was manually annotated 1 time for cluster AP3.

Info for manual annotations of cluster BK2: •Start number 17 was manually annotated 2 times for cluster BK2.

Info for manual annotations of cluster EG: •Start number 20 was manually annotated 1 time for cluster EG. •Start number 23 was manually annotated 35 times for cluster EG.

Info for manual annotations of cluster FC: •Start number 14 was manually annotated 2 times for cluster FC.

#### **Gene Information:**

Gene: Altheas\_98 Start: 58956, Stop: 58630, Start Num: 23 Candidate Starts for Altheas\_98: (Start: 23 @58956 has 35 MA's), (34, 58854),

Gene: AluminumJesus\_92 Start: 57388, Stop: 57038, Start Num: 23 Candidate Starts for AluminumJesus\_92: (Start: 23 @57388 has 35 MA's), (31, 57295), (34, 57259),

Gene: Atuin\_328 Start: 186877, Stop: 187248, Start Num: 16

Candidate Starts for Atuin\_328: (Start: 16 @186877 has 1 MA's), (37, 187063), (48, 187156), (51, 187174),

Gene: Atuin\_21 Start: 9989, Stop: 10360, Start Num: 16 Candidate Starts for Atuin\_21: (Start: 16 @9989 has 1 MA's), (37, 10175), (48, 10268), (51, 10286),

Gene: BabyDotz\_93 Start: 59232, Stop: 58912, Start Num: 23 Candidate Starts for BabyDotz\_93: (Start: 23 @59232 has 35 MA's), (30, 59169), (34, 59130), (40, 59085), (52, 58983),

Gene: BirdInFrench\_99 Start: 59663, Stop: 59343, Start Num: 23 Candidate Starts for BirdInFrench\_99: (Start: 23 @59663 has 35 MA's), (29, 59603), (34, 59561),

Gene: Blab\_92 Start: 57961, Stop: 57611, Start Num: 23 Candidate Starts for Blab\_92: (Start: 23 @57961 has 35 MA's), (31, 57868), (34, 57832),

Gene: Bloom\_307 Start: 182892, Stop: 183299, Start Num: 14 Candidate Starts for Bloom\_307: (Start: 14 @182892 has 2 MA's), (22, 182958), (26, 183000), (33, 183054), (36, 183081), (47, 183183), (55, 183228), (61, 183279),

Gene: Bloom\_20 Start: 9417, Stop: 9824, Start Num: 14 Candidate Starts for Bloom\_20: (Start: 14 @9417 has 2 MA's), (22, 9483), (26, 9525), (33, 9579), (36, 9606), (47, 9708), (55, 9753), (61, 9804),

Gene: BruhMoment\_104 Start: 63229, Stop: 62861, Start Num: 16 Candidate Starts for BruhMoment\_104: (Start: 16 @63229 has 1 MA's), (22, 63178), (28, 63118), (32, 63088), (37, 63043), (54, 62914),

Gene: Casend\_96 Start: 58580, Stop: 58188, Start Num: 23 Candidate Starts for Casend\_96: (Start: 23 @58580 has 35 MA's), (34, 58475), (38, 58445), (56, 58307), (58, 58280), (60, 58259),

Gene: Circinus\_4 Start: 1488, Stop: 1817, Start Num: 17 Candidate Starts for Circinus\_4: (15, 1479), (Start: 17 @1488 has 2 MA's), (21, 1524), (22, 1536), (25, 1575), (44, 1701), (47, 1725),

Gene: Circinus\_249 Start: 125815, Stop: 126144, Start Num: 17 Candidate Starts for Circinus\_249: (15, 125806), (Start: 17 @125815 has 2 MA's), (21, 125851), (22, 125863), (25, 125902), (44, 126028), (47, 126052),

Gene: DonaldDuck\_97 Start: 57965, Stop: 57642, Start Num: 23 Candidate Starts for DonaldDuck\_97: (Start: 23 @57965 has 35 MA's), (34, 57869), (37, 57845), (56, 57701),

Gene: DunneganBoMo\_313 Start: 183982, Stop: 184383, Start Num: 14 Candidate Starts for DunneganBoMo\_313: (Start: 14 @183982 has 2 MA's), (32, 184138), (36, 184171), (49, 184282), Gene: DunneganBoMo\_10 Start: 4570, Stop: 4971, Start Num: 14 Candidate Starts for DunneganBoMo\_10: (Start: 14 @4570 has 2 MA's), (32, 4726), (36, 4759), (49, 4870),

Gene: E3\_gp93 Start: 53631, Stop: 53960, Start Num: 18 Candidate Starts for E3\_gp93: (18, 53631), (21, 53661), (24, 53694), (47, 53865), (59, 53949),

Gene: Fizzles\_93 Start: 57979, Stop: 57638, Start Num: 23 Candidate Starts for Fizzles\_93: (Start: 23 @57979 has 35 MA's), (34, 57877), (50, 57748),

Gene: Fransoyer\_95 Start: 59536, Stop: 59192, Start Num: 23 Candidate Starts for Fransoyer\_95: (13, 59644), (Start: 23 @59536 has 35 MA's), (27, 59488), (29, 59476), (38, 59401), (52, 59278), (57, 59257),

Gene: Fregley\_101 Start: 59890, Stop: 59573, Start Num: 23 Candidate Starts for Fregley\_101: (4, 60133), (Start: 23 @59890 has 35 MA's), (29, 59830), (34, 59788),

Gene: Gazebo\_94 Start: 57966, Stop: 57616, Start Num: 23 Candidate Starts for Gazebo\_94: (Start: 23 @57966 has 35 MA's), (31, 57873), (34, 57837),

Gene: Grassboy\_100 Start: 58866, Stop: 58543, Start Num: 23 Candidate Starts for Grassboy\_100: (Start: 23 @58866 has 35 MA's), (34, 58770), (37, 58746), (56, 58602),

Gene: Hyperion\_94 Start: 58008, Stop: 57682, Start Num: 23 Candidate Starts for Hyperion\_94: (Start: 23 @58008 has 35 MA's), (31, 57939), (56, 57741),

Gene: Jehoshaphat\_97 Start: 58599, Stop: 58276, Start Num: 23 Candidate Starts for Jehoshaphat\_97: (Start: 23 @58599 has 35 MA's), (34, 58503), (37, 58479), (56, 58335),

Gene: Judebell\_95 Start: 57999, Stop: 57679, Start Num: 23 Candidate Starts for Judebell\_95: (Start: 23 @57999 has 35 MA's), (30, 57936), (34, 57897), (40, 57852), (52, 57750),

Gene: Kelcole\_100 Start: 60397, Stop: 60080, Start Num: 23 Candidate Starts for Kelcole\_100: (Start: 23 @60397 has 35 MA's), (29, 60337), (34, 60295),

Gene: Kyva\_99 Start: 58890, Stop: 58567, Start Num: 23 Candidate Starts for Kyva\_99: (Start: 23 @58890 has 35 MA's), (34, 58794), (37, 58770), (56, 58626),

Gene: Llemily\_97 Start: 57660, Stop: 57337, Start Num: 23 Candidate Starts for Llemily\_97: (Start: 23 @57660 has 35 MA's), (34, 57564), (37, 57540), (56, 57396), Gene: Lonelysoil\_93 Start: 57421, Stop: 57098, Start Num: 23 Candidate Starts for Lonelysoil\_93: (Start: 23 @57421 has 35 MA's), (34, 57325), (37, 57301), (56, 57157),

Gene: Mashley\_94 Start: 58097, Stop: 57771, Start Num: 23 Candidate Starts for Mashley\_94: (Start: 23 @58097 has 35 MA's), (31, 58028), (56, 57830),

Gene: Mimi\_310 Start: 181514, Stop: 181921, Start Num: 14 Candidate Starts for Mimi\_310: (Start: 14 @181514 has 2 MA's), (22, 181580), (26, 181622), (33, 181676), (36, 181703), (41, 181763), (47, 181805), (55, 181850), (61, 181901),

Gene: Mimi\_20 Start: 8854, Stop: 9261, Start Num: 14 Candidate Starts for Mimi\_20: (Start: 14 @8854 has 2 MA's), (22, 8920), (26, 8962), (33, 9016), (36, 9043), (41, 9103), (47, 9145), (55, 9190), (61, 9241),

Gene: Namago\_97 Start: 58147, Stop: 57824, Start Num: 23 Candidate Starts for Namago\_97: (Start: 23 @58147 has 35 MA's), (34, 58051), (37, 58027), (56, 57883),

Gene: Nike\_93 Start: 58369, Stop: 58043, Start Num: 23 Candidate Starts for Nike\_93: (6, 58570), (11, 58516), (Start: 23 @58369 has 35 MA's), (31, 58300), (56, 58102),

Gene: OneinaGillian\_98 Start: 59292, Stop: 58975, Start Num: 23 Candidate Starts for OneinaGillian\_98: (Start: 23 @59292 has 35 MA's), (29, 59232), (34, 59190),

Gene: Patbob\_17 Start: 8860, Stop: 9267, Start Num: 14 Candidate Starts for Patbob\_17: (Start: 14 @8860 has 2 MA's), (26, 8968), (33, 9022), (35, 9046), (47, 9151), (61, 9247),

Gene: Patbob\_307 Start: 184319, Stop: 184726, Start Num: 14 Candidate Starts for Patbob\_307: (Start: 14 @184319 has 2 MA's), (26, 184427), (33, 184481), (35, 184505), (47, 184610), (61, 184706),

Gene: Pepe25\_97 Start: 58582, Stop: 58262, Start Num: 23 Candidate Starts for Pepe25\_97: (Start: 23 @58582 has 35 MA's), (29, 58522), (34, 58480),

Gene: Phabia\_95 Start: 57997, Stop: 57674, Start Num: 23 Candidate Starts for Phabia\_95: (6, 58192), (Start: 23 @57997 has 35 MA's), (34, 57901), (37, 57877), (56, 57733),

Gene: Phinky\_100 Start: 59739, Stop: 59419, Start Num: 23 Candidate Starts for Phinky\_100: (Start: 23 @59739 has 35 MA's), (29, 59679), (34, 59637),

Gene: Quammi\_95 Start: 57942, Stop: 57619, Start Num: 23

Candidate Starts for Quammi\_95: (Start: 23 @57942 has 35 MA's), (34, 57846), (37, 57822), (56, 57678),

Gene: Racecar\_19 Start: 9417, Stop: 9824, Start Num: 14 Candidate Starts for Racecar\_19: (Start: 14 @9417 has 2 MA's), (22, 9483), (26, 9525), (33, 9579), (36, 9606), (47, 9708), (55, 9753), (61, 9804),

Gene: Racecar\_308 Start: 183126, Stop: 183533, Start Num: 14 Candidate Starts for Racecar\_308: (Start: 14 @183126 has 2 MA's), (22, 183192), (26, 183234), (33, 183288), (36, 183315), (47, 183417), (55, 183462), (61, 183513),

Gene: RobinRose\_103 Start: 60420, Stop: 60103, Start Num: 23 Candidate Starts for RobinRose\_103: (Start: 23 @60420 has 35 MA's), (29, 60360), (34, 60318),

Gene: Romm\_103 Start: 60417, Stop: 60100, Start Num: 23 Candidate Starts for Romm\_103: (Start: 23 @60417 has 35 MA's), (29, 60357), (34, 60315),

Gene: Rowlf\_92 Start: 57836, Stop: 57492, Start Num: 20 Candidate Starts for Rowlf\_92: (19, 57851), (Start: 20 @57836 has 1 MA's), (30, 57749), (34, 57710), (40, 57665), (52, 57563),

Gene: RubyRalph\_95 Start: 59140, Stop: 58796, Start Num: 23 Candidate Starts for RubyRalph\_95: (Start: 23 @59140 has 35 MA's), (27, 59092), (29, 59080), (38, 59005), (52, 58882), (57, 58861),

Gene: Rudy\_93 Start: 57808, Stop: 57485, Start Num: 23 Candidate Starts for Rudy\_93: (Start: 23 @57808 has 35 MA's), (34, 57712), (37, 57688), (56, 57544),

Gene: SJReid\_21 Start: 9248, Stop: 9805, Start Num: 14 Candidate Starts for SJReid\_21: (Start: 14 @9248 has 2 MA's), (22, 9314), (32, 9404), (39, 9467), (42, 9500), (45, 9518), (46, 9536), (53, 9572), (62, 9668), (63, 9695), (64, 9701), (65, 9722), (66, 9740), (67, 9755),

Gene: SJReid\_332 Start: 182087, Stop: 182644, Start Num: 14 Candidate Starts for SJReid\_332: (Start: 14 @182087 has 2 MA's), (22, 182153), (32, 182243), (39, 182306), (42, 182339), (45, 182357), (46, 182375), (53, 182411), (62, 182507), (63, 182534), (64, 182540), (65, 182561), (66, 182579), (67, 182594),

Gene: SadLad\_96 Start: 60059, Stop: 59715, Start Num: 23 Candidate Starts for SadLad\_96: (Start: 23 @60059 has 35 MA's), (27, 60011), (29, 59999), (38, 59924), (52, 59801), (57, 59780),

Gene: SallyK\_97 Start: 58963, Stop: 58640, Start Num: 23 Candidate Starts for SallyK\_97: (Start: 23 @58963 has 35 MA's), (34, 58867), (37, 58843), (56, 58699),

Gene: Sillytadpoles\_98 Start: 57648, Stop: 57325, Start Num: 23

Candidate Starts for Sillytadpoles\_98: (Start: 23 @57648 has 35 MA's), (34, 57552), (37, 57528), (56, 57384),

Gene: Squash\_97 Start: 58351, Stop: 58025, Start Num: 23 Candidate Starts for Squash\_97: (6, 58552), (11, 58498), (Start: 23 @58351 has 35 MA's), (29, 58291), (34, 58249), (43, 58159),

Gene: Statler\_100 Start: 58394, Stop: 58002, Start Num: 23 Candidate Starts for Statler\_100: (1, 58739), (2, 58730), (3, 58688), (5, 58595), (7, 58577), (8, 58562), (9, 58550), (10, 58547), (12, 58535), (Start: 23 @58394 has 35 MA's), (27, 58346), (34, 58289), (38, 58259), (56, 58121), (58, 58094), (60, 58073),

Gene: StrawberryJamm\_101 Start: 57923, Stop: 57540, Start Num: 23 Candidate Starts for StrawberryJamm\_101: (Start: 23 @57923 has 35 MA's), (27, 57875), (34, 57827), (37, 57803), (56, 57659), (58, 57632), (60, 57611),

Gene: Talia1610\_305 Start: 183328, Stop: 183735, Start Num: 14 Candidate Starts for Talia1610\_305: (Start: 14 @183328 has 2 MA's), (22, 183394), (26, 183436), (33, 183490), (36, 183517), (41, 183577), (47, 183619), (55, 183664), (61, 183715),

Gene: Talia1610\_18 Start: 8856, Stop: 9263, Start Num: 14 Candidate Starts for Talia1610\_18: (Start: 14 @8856 has 2 MA's), (22, 8922), (26, 8964), (33, 9018), (36, 9045), (41, 9105), (47, 9147), (55, 9192), (61, 9243),

Gene: Teehee\_96 Start: 58596, Stop: 58273, Start Num: 23 Candidate Starts for Teehee\_96: (Start: 23 @58596 has 35 MA's), (34, 58500), (37, 58476), (56, 58332),

Gene: Tempo\_102 Start: 60454, Stop: 60137, Start Num: 23 Candidate Starts for Tempo\_102: (Start: 23 @60454 has 35 MA's), (29, 60394), (34, 60352),

Gene: Tissue\_95 Start: 58587, Stop: 58204, Start Num: 23 Candidate Starts for Tissue\_95: (Start: 23 @58587 has 35 MA's), (34, 58491), (37, 58467), (56, 58323), (58, 58296), (60, 58275),

Gene: Viceroy\_94 Start: 57763, Stop: 57440, Start Num: 23 Candidate Starts for Viceroy\_94: (Start: 23 @57763 has 35 MA's), (34, 57667), (37, 57643), (56, 57499),

Gene: Wayne3\_97 Start: 58566, Stop: 58243, Start Num: 23 Candidate Starts for Wayne3\_97: (6, 58761), (Start: 23 @58566 has 35 MA's), (34, 58470), (37, 58446), (56, 58302),

Gene: Wheelie\_95 Start: 57887, Stop: 57564, Start Num: 23 Candidate Starts for Wheelie\_95: (6, 58082), (Start: 23 @57887 has 35 MA's), (34, 57791), (37, 57767), (56, 57623),

Gene: Wilca\_99 Start: 59663, Stop: 59343, Start Num: 23

Candidate Starts for Wilca\_99: (Start: 23 @59663 has 35 MA's), (29, 59603), (34, 59561),

Gene: Zagie\_97 Start: 58408, Stop: 58085, Start Num: 23 Candidate Starts for Zagie\_97: (Start: 23 @58408 has 35 MA's), (34, 58312), (37, 58288), (56, 58144),

Gene: Zhafia\_101 Start: 58442, Stop: 58119, Start Num: 23 Candidate Starts for Zhafia\_101: (Start: 23 @58442 has 35 MA's), (34, 58346), (37, 58322), (56, 58178),